## HOW TO PROCEED WITH TROUBLESHOOTING

| 1                                                               | VEHICLE BROUGHT TO WORKSHOP                                |                                                                                      |  |
|-----------------------------------------------------------------|------------------------------------------------------------|--------------------------------------------------------------------------------------|--|
| NEXT                                                            |                                                            |                                                                                      |  |
| 2                                                               | CUSTOMER PROBLEM ANALY                                     | 'SIS                                                                                 |  |
| NEXT                                                            |                                                            |                                                                                      |  |
| 3                                                               | CHECK AND CLEAR DTCs                                       |                                                                                      |  |
| (a) Refer to the diagnostic check/clear (See page PM-13).  NEXT |                                                            |                                                                                      |  |
| 4                                                               | PROBLEM SYMPTOM CONFIR                                     | MATION                                                                               |  |
|                                                                 |                                                            | SYMPTOM DOES NOT OCCUR (Go to step 5)                                                |  |
|                                                                 |                                                            | SYMPTOM OCCURS (Go to step 6)                                                        |  |
| 5                                                               | SYMPTOM SIMULATION                                         |                                                                                      |  |
| NEXT                                                            |                                                            |                                                                                      |  |
| 6                                                               | CHECK DTC                                                  |                                                                                      |  |
|                                                                 |                                                            | DTC IS OUTPUT (Go to step 10)                                                        |  |
|                                                                 |                                                            | DTC IS NOT OUTPUT (Go to step 7)                                                     |  |
| 7                                                               | CHECK IF THE SAME SYMPTOM APPEARS IN THE NAVIGATION SYSTEM |                                                                                      |  |
|                                                                 |                                                            | (a) Refer to the LEXUS navigation system (See page NS-34).                           |  |
|                                                                 |                                                            | The symptom appears (Follow the navigation symptom chart to perform troubleshooting) |  |
|                                                                 |                                                            | The symptom does not appear (Go to step 8)                                           |  |

| 8    | PROBLEM SYMPTOMS TABLE                                          |  |  |
|------|-----------------------------------------------------------------|--|--|
|      | (a) Refer to the problem symptoms table (See page PM-9).        |  |  |
|      | The corresponding symptom exists (Go to step 10)                |  |  |
|      | The corresponding symptom does not exist (Go to step 9)         |  |  |
| 9    | BASED ON THE MALFUNCTION SYMPTOM, PERFORM TROUBLESHOOTING BELOW |  |  |
|      | (a) Terminals of ECU (See page PM-10).                          |  |  |
| NEXT |                                                                 |  |  |
| 10   | ADJUSTMENT, REPAIR OR REPLACE                                   |  |  |
| NEXT |                                                                 |  |  |
| 11   | CONFIRMATION TEST                                               |  |  |
| NEXT |                                                                 |  |  |
| END  |                                                                 |  |  |

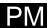